**AutoCAD Crack With Keygen**

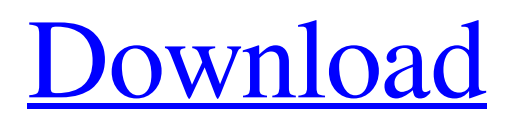

## **AutoCAD Crack+**

The first version of AutoCAD Cracked Version, version 1.0, was a major milestone in CAD, because it was the first CAD software designed to work on a personal computer and it was the first commercially successful CAD program. Although AutoCAD Activation Code was first released in 1982, it wasn't until much later that it became widely accepted as the industry standard for desktop CAD, partially due to the introduction of AutoCAD LT in 1994. AutoCAD 2008 is now at version 2018, and more than 30 years have passed since the first version of AutoCAD was released. It is still the best selling and most widely used CAD software in the world. Today, more than 100 million users employ the software on desktops, tablets, and mobile devices. AutoCAD is used by architects, engineers, contractors, and end users of all types to design and produce architectural and engineering drawings. The popularity of AutoCAD is due to its ease of use, powerful features, and versatility. The AutoCAD 2018 software contains new drawing and layout features to improve productivity and allow you to build more complex 3D models. As well as the new features, AutoCAD 2018 comes with over 190 new functions, tools and commands. Some of the new features include: Symmetry Airplane profiles Outliner templates Shading Hot spots Grid Document templates Surface shading Graphics filters Hatch fill Predefined profile templates Template images Dimensional Engineering baselines Bar & Block Timing Face-to-face 2D flythroughs 3D flythroughs 3D surface lighting Linetypes Fusion Bar & Block Linetype selection Symmetry Graticules Polar coordinates Functions, tools and commands Linear Geometry Templates Dictionaries Planes Lines 3D 3D modeling Drafting 2D 2D modeling Edit Formulas Import/export Alignment Conversion Thematic Eraser Fill Distribute Crop Stretch Boolean Fillet Level Rotation Horizontal

#### **AutoCAD Crack + Torrent (Activation Code) Download**

Developers AutoCAD can be used in software development. Autodesk provides a set of software tools called the Application Developer Toolkit (ADT) that allow users to design, develop and deploy rich client applications for AutoCAD products. These are available for free download and use to users of the AutoCAD suite. Computers The AutoCAD suite is available for free download from Autodesk's website. It consists of AutoCAD LT for Windows, AutoCAD 2008, and AutoCAD 2010. Additional products are available through an online license. Some require additional purchase or registration to use. All AutoCAD products are non-commercial in nature and available to students, hobbyists, and other non-commercial users. Adobe Photoshop is a competing graphics editor developed by Adobe Systems. Autodesk also released a similar application known as GIS Design. See also Autodesk Revit List of CAD editors List of vector graphics editors Comparison of CAD editors for 3D model exchange List of 3D CAD software References External links Category:Computer-aided design software for Windows Category:3D graphics software for Linux Category:3D graphics software for macOS Category:3D graphics software for Windows Category:3D graphics software Category:Engine software using vector graphics Category:Dynamically typed programming languages Category:Euclidean geometry Category:Proprietary commercial software for Linux Category:Proprietary commercial software for MacOS Category:Proprietary software for WindowsQ: Wrong query executed when using jOOQ using postgresql-client I'm using Postgresql for the first time with jOOQ and I'm having some problems using jOOQ when using jOOQ with Postgresql and the postgresql-client-8.3.7 jar. When I execute the following statement: joog.selectFrom(AUTHOR).where(AUTHOR.ID.eq(1)); The query is executed using the "postgres" dialect, but I would expect it to use the "postgres\_plpgsql" dialect, since it is using the jOOQ library. I have the same problem when executing the following statement: jooq.selectFrom(BOOK).where(BOOK.ID.eq(1)); And the statement a1d647c40b

# **AutoCAD [Updated]**

Save the downloaded file. Run the generated file and activate it. Now you can see in which folder the Autocad is installed. Run the command prompt, select the folder, and type c:\Program Files\Autodesk\AutoCAD 2020\acad.exe -h Here you can find the command prompt for use. Type the following command c:\Program Files\Autodesk\AutoCAD 2020\acad.exe -t -c This command will create the last version of your license and also change your Autocad from professional to student. Type the following command c:\Program Files\Autodesk\AutoCAD 2020\acad.exe -x This command will remove your license. Activation: The key can be activated up to 5 times on a single serial number. Type the following command c:\Program Files\Autodesk\AutoCAD 2020\acad.exe -k This command will tell your license to activate. It will take a few seconds. When the key activation is ready, you will see an image showing your license number. Press the OK button. Now, the license will be activated. Activation method 2: If you have an Autocad 2014 license that can be activated using the above-mentioned method, then you can activate it using the following method: Method 2: Go to your AppData folder and open Autocad. Go to the registry and search for "autocad". Right-click on autocad and hit uninstall. Right-click on autocad and hit reinstall. From the last step you should see the key for the license. Type the following command. C:\Program Files\Autodesk\AutoCAD 2014\acad.exe -k Activation method 3: Go to your AppData folder and open Autocad. Go to the registry and search for "autocad". Right-click on autocad and hit uninstall. From the last step you should see the key for the license. Type the following command. C:\Program Files\Autodesk\AutoCAD 2014\acad.exe -k Activation method 4: If you have an Autocad R2012 license, then

## **What's New In?**

Drafting and Re-drafting: Re-drafting drawings, now with improved geometry and clean tools. (video: 1:54 min.) Simplified Feature Toggle: More choices, less confusion. Toggle features with fewer choices and more consistency with the new feature toggle and feature tools. (video: 2:27 min.) More Clipboard Options: CAD Tooltips with customizable flags and contextual menu for the clipboard to help you work more efficiently. Clipboard map now allows you to edit which workspaces are loaded. (video: 1:26 min.) Note: To use Clipboard map, you must first use the command Set Clipboard Mode to Clipboard Map. Interoperability Enhancements: Save and import drawing files from Microsoft Project and other applications. (video: 2:04 min.) VBA and Python Imports: PYTHON (video: 1:32 min.) Edit table content in CSV and CSVX files. (video: 1:20 min.) Export more of your drawings as DXF. (video: 1:32 min.) RADAR Import/Export Improvements: Import large drawings that have thousands of data points. (video: 2:06 min.) Export cad files to Google Earth and 3D Warehouse. (video: 1:58 min.) Improved CAD Drawing Labels (video: 1:45 min.): The new Label Settings control lets you easily configure new label style, text, and positioning. CAD Drawing Placement Enhancements: More control over where and how CAD drawings appear in documents. Add CAD drawings to sections, text frames, labels, table frames, plots, and more. More Control Over CAD Drawing Placement. More CAD DGN Filenames: You can now name new drawings as DGN, PDF, DWF, or other CAD file formats. Ability to Convert.docx to.dwg: Save a drawing as a native DWG from Word, Excel, or PowerPoint files. Support for Microsoft Office: You can now open, save, import, and export to files in Microsoft Office, including Excel, Word, PowerPoint, Outlook, OneNote, and Visio. Support for Excel 2010 and Microsoft Office 2007. Support for Office 365, Office 2010, Office 2013, Office

## **System Requirements:**

NVIDIA GeForce GTX 1060 / AMD Radeon RX 560 or better Windows 7 or above At least 4GB of RAM 4GHz processor 1366x768 display resolution DirectX 11.0 (or above) 8GB of available hard drive space 1.60 GHz graphics card Additional Notes: The 32bit version of the game is not supported. Shaders Shaders are an important part of the engine. The higher quality your shader performs, the better your game.

Related links: